**ФЕДЕРАЛЬНОЕ АГЕНТСТВО**

**ПО ТЕХНИЧЕСКОМУ РЕГУЛИРОВАНИЮ И МЕТРОЛОГИИ**

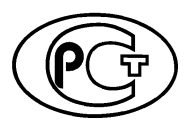

**РЕКОМЕНДАЦИИ П О М ЕТРОЛОГИИ**

**Р 1323565.2.001— 2018**

# **Государственная система обеспечения единства измерений**

# **ИЗМЕРИТЕЛИ АРТЕРИАЛЬНОГО Д А В ЛЕН И Я Н ЕИ НВАЗИВНЫ Е**

## **Методика поверки**

**Издание официальное**

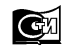

**Москва Стандартинформ 2018**

### **Предисловие**

1 РАЗРАБОТАНЫ Федеральным государственным унитарным предприятием «Всероссийский научно-исследовательский институт оптико-физических измерений» (ФГУП «ВНИИОФИ») Росстандарта

2 ВНЕСЕНЫ Управлением метрологии Федерального агентства по техническому регулированию и метрологии

3 УТВЕРЖДЕНЫ И ВВЕДЕНЫ В ДЕЙСТВИЕ Приказом Федерального агентства по техническому регулированию и метрологии от 20 апреля 2018 г. № 205-ст

4 ВЗАМЕН Р 50.2.032—2004 и Р 50.2.020—2002

5 Настоящие рекомендации разработаны с учетом положений рекомендаций МОЗМ МР16-1—2001 «Неинвазивные механические сфигмоманометры» и МР 16-2—2001 «Неинвазивные автоматические сфигмоманометры»

*Правила применения настоящих рекомендаций установлены в статье 26 Федерального закона от 29 июня 2015 г. № 162-ФЗ «О стандартизации в Российской Федерации». Информация об изменениях к настоящим рекомендациям публикуется в ежегодном (по состоянию на 1 января текущего года) информационном указателе «Национальные стандарты», а официальный текст изменений и поправок* — в *ежемесячном информационном указателе «Национальные стандарты». В случае пересмотра (замены) или отмены настоящих рекомендаций соответствующее уведомление будет опубликовано в ближайшем выпуске информационного указателя «Национальные стандарты». Соответствующая информация, уведомление и тексты размещаются также в информационной системе общего пользования* — *на официальном сайте Федерального агентства по техническому регулированию и метрологии в сети Интернет ([www.gost.ru\)](https://meganorm.ru/list2/64124-0.htm)*

*©* Стандартинформ, оформление, 2018

Настоящие рекомендации не могут быть полностью или частично воспроизведены, тиражированы и распространены в качестве официального издания без разрешения Федерального агентства по техническому регулированию и метрологии

# Содержание

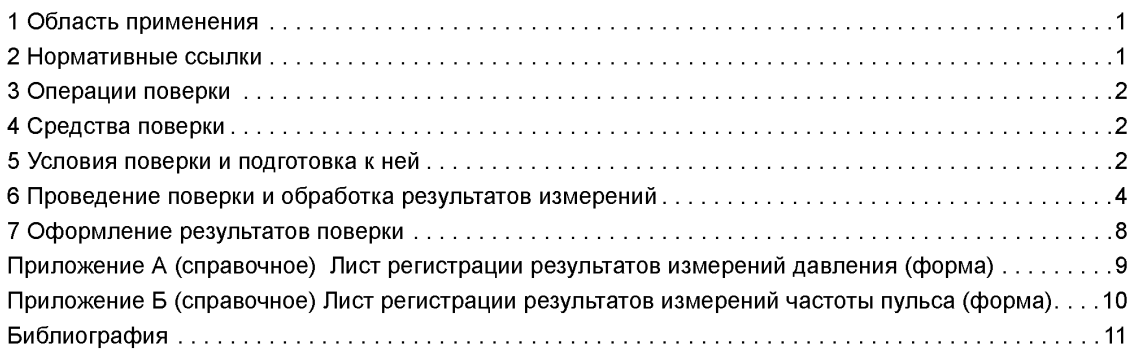

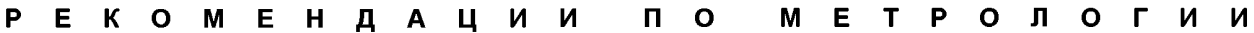

#### Государственная система обеспечения единства измерений

#### ИЗМЕРИТЕЛИ АРТЕРИАЛЬНОГО ДАВЛЕНИЯ НЕИНВАЗИВНЫЕ

**М етодика поверки**

State system for insuring the uniformity of measurements Non-invasive sphygmomanometer. Calibration methods

**Дата введения — 2018—05—01**

## **1 Область применения**

Настоящие рекомендации распространяются на неинвазивные механические, полуавтоматические и автоматические измерители артериального давления (сфигмоманометры) (далее — ИАД) и каналы неинвазивного измерения артериального давления в составе многофункциональных медицинских изделий, предназначенные для измерений систолического и диастолического артериального давления в сердечно-сосудистой системе организма человека, а также для измерений частоты пульса (для ИАД, имеющих канал измерений частоты пульса).

Рекомендации распространяются на ИАД, принцип действия которых основан на использовании аускультативного (метод Короткова) или осциллометрического метода измерений, с окклюзионными (компрессионными) манжетами, размещаемыми на плече, запястье или бедре.

# **2 Нормативные ссылки**

В настоящих рекомендациях использованы нормативные ссылки на следующие стандарты:

ГОСТ 18321 Статистический контроль качества. Методы случайного отбора выборок штучной продукции

ГОСТ Р ИСО 2859-1 Статистические методы. Процедуры выборочного контроля по альтернативному признаку. Часть 1. Планы выборочного контроля последовательных партий на основе приемлемого уровня качества

ГОСТ 31515.1—2012 (EN 1060-1:1996) Сфигмоманометры (измерители артериального давления) неинвазивные. Часть 1. Общие требования

Примечание — При пользовании настоящими рекомендациями целесообразно проверить действие ссылочных стандартов в информационной системе общего пользования — на официальном сайте Федерального агентства по техническому регулированию и метрологии в сети Интернет или по ежегодному информационному указателю «Национальные стандарты», который опубликован по состоянию на 1 января текущего года, и по выпускам ежемесячного информационного указателя «Национальные стандарты» за текущий год. Если заменен ссылочный стандарт, на который дана недатированная ссылка, то рекомендуется использовать действующую версию этого стандарта с учетом всех внесенных в данную версию изменений. Если заменен ссылочный стандарт, на который дана датированная ссылка, то рекомендуется использовать версию этого стандарта с указанным выше годом утверждения (принятия). Если после утверждения настоящих рекомендаций в ссылочный стандарт, на который дана датированная ссылка, внесено изменение, затрагивающее положение, на которое дана ссылка, то это положение рекомендуется применять без учета данного изменения. Если ссылочный стандарт отменен без замены, то положение, в котором дана ссылка на него, применяется в части, не затрагивающей эту ссылку.

# **3 Операции поверки**

3.1 При проведении поверки выполняют следующие операции:

- внешний осмотр (6.1);
- опробование (6.2);
- определение метрологических характеристик (6.3);

- определение основной абсолютной погрешности измерений давления воздуха в манжете ИАД в режиме измерений давления (6.3.1);

- определение погрешности измерений частоты пульса полуавтоматических и автоматических ИАД в режиме измерений частоты пульса (6.3.2);

- анализ результатов при выборочной первичной поверке (6.4).

Примечание — Поверку прекращают при получении отрицательного результата после выполнения любой из операций

# **4 Средства поверки**

4.1 При проведении поверки применяют следующие основные и вспомогательные средства поверки:

4.1.1 Эталонный прибор для поверки каналов измерений статического давления неинвазивных ИАД (далее — эталонный прибор АД).

Диапазон воспроизведения и измерений значений давления воздуха: от 20 до 300 мм рт.ст.

Пределы допускаемой абсолютной погрешности измерений давления воздуха ± 0,8 мм рт.ст.

4.1.2 Эталонный прибор для поверки канала измерений частоты пульса (далее — ЧП) неинвазивных ИАД (далее — эталонный прибор ЧП).

Диапазон воспроизведения значений частоты пульса: от 30 до 200 мин<sup>-1</sup>;

Пределы допускаемой относительной погрешности воспроизведения частоты пульса ±1,5 %.

4.1.3 Секундомер со шкалами 60 с и 30 мин, классом точности 3.

4.1.4 Сосуд жесткий пневматический, объемом 500 мл ± 5 %.

4.1.5 Цилиндр жесткий для размещения компрессионной манжеты.

Примечания

1 Допускается применять иные средства поверки, обладающие необходимыми техническими и метрологическими характеристиками и допущенные к применению на территории Российской Федерации в установленном порядке.

2 Допускается объединение всех или части перечисленных основных и вспомогательных средств в едином конструктивном исполнении.

3 Жесткие цилиндры должны иметь диаметр и высоту, соответствующие типоразмерам компрессионных манжет, приведенным в таблице 1 ГОСТ 31515.1—2012. Например, для ИАД в комплекте с взрослой плечевой манжетой следует использовать жесткий цилиндр диаметром 85 мм, высотой 170 мм.

4 В качестве жесткого цилиндра допускается использовать эталонный прибор ЧП (или его блок для размещения компрессионной манжеты ИАД).

## **5 Условия поверки и подготовка к ней**

5.1 При проведении поверки соблюдают следующие условия:

- температура окружающей среды, °С .....................................20 ± 5;

- атмосферное давление, кПа (мм рт.ст.)................................ 100 ± 4 (750 ± 30);

- относительная влажность воздуха, %, не более................. 85.

Примечание — Необходимо соблюдать условия эксплуатации эталонных приборов, указанные в эксплуатационной документации на них.

5.2 Перед поверкой ИАД следует выдержать в условиях по 5.1 в течение времени, указанного в эксплуатационной документации (далее — ЭД) на ИАД (при отсутствии указаний: не менее двух часов).

5.3 Средства поверки и поверяемые ИАД следует подготовить к работе в соответствии с ЭД на них.

2

5.4 При проведении первичной поверки следует определить исходные данные и сформировать выборку для проведения выборочной первичной поверки.

5.4.1 Первичную поверку партии ИАД до 90 шт. включительно проводят в соответствии с разделом 6 для каждого экземпляра ИАД.

Выборочную первичную поверку партии ИАД свыше 90 шт. проводят с учетом основных положений ГОСТ Р ИСО 2859-1.

5.4.2 При проведении выборочной первичной поверки принимают приемлемый уровень качества для электронных ИАД AQL = 0,065 и AQL = 0,1 для механических ИАД (процент несоответствующих единиц продукции 0,065 % и 0,1 % на 100 единиц средств измерений соответственно). За несоответствие принимается отрицательный результат после выполнения любой из операций поверки в соответствии с 6.1—6.3. В качестве основного выбирают одноступенчатый план при нормальном контроле общего уровня II.

5.4.3 В зависимости от объема партии представленных на поверку ИАД, определяют объем выборки, приемочное и браковочное число в соответствии с таблицей 1.

Таблица 1 — Объем выборки и приемлемый уровень качества при первичной поверке НИАД (нормальный контроль)

| Объем партии N, шт.       | Объем<br>выборки<br>$n, \mu$ T. | Приемочное число Ас <sub>норм.</sub>      |                                          | Браковочное число $Re$ <sub>норм.</sub>   |                                          |
|---------------------------|---------------------------------|-------------------------------------------|------------------------------------------|-------------------------------------------|------------------------------------------|
|                           |                                 | для электронных<br>ИАД<br>$(AQL = 0.065)$ | для механических<br>ИАД<br>$(AQL = 0,1)$ | для электронных<br>ИАД<br>$(AQL = 0,065)$ | для механических<br>ИАД<br>$(AQL = 0,1)$ |
| От 91 до 150 включ.       | 20                              | 0                                         | 0                                        |                                           |                                          |
| Св. 151 до 280 включ.     | 32                              |                                           |                                          |                                           |                                          |
| Св. 281 до 500 включ.     | 50                              |                                           |                                          |                                           |                                          |
| Св. 501 до 1200 включ.    | 80                              |                                           |                                          |                                           |                                          |
| Св. 1201 до 3200 включ.   | 125                             |                                           |                                          |                                           |                                          |
| Св. 3201 до 10000 включ.  | 200                             |                                           |                                          |                                           |                                          |
| Св. 10001 до 35000 включ. | 315                             |                                           |                                          |                                           | 2                                        |
| Более 35001               | 500                             |                                           |                                          | 2                                         |                                          |

Объем, приемочное и браковочное числа выборки при усиленном контроле определяют в соответствии с таблицей 2.

Таблица 2 — Объем выборки и приемлемый уровень качества при первичной поверке НИАД (усиленный контроль)

| Объем партии N, шт.       | Объем<br>выборки<br>$n, \mu$ T. | Приемочное число Ас <sub>норм.</sub> |                                       | Браковочное число Re <sub>норм.</sub> |                                     |
|---------------------------|---------------------------------|--------------------------------------|---------------------------------------|---------------------------------------|-------------------------------------|
|                           |                                 | для электронных<br>ИАД (AQL = 0,065) | для механических<br>$MAD (AQL = 0.1)$ | для электронных<br>ИАД (AQL = 0,065)  | для механических<br>ИАД (AQL = 0,1) |
| От 91 до 150 включ.       | 40                              |                                      |                                       |                                       |                                     |
| Св. 151 до 280 включ.     | 64                              | 0                                    | 0                                     |                                       |                                     |
| Св. 281 до 500 включ.     | 100                             |                                      |                                       |                                       |                                     |
| Св. 501 до 1200 включ.    | 160                             |                                      |                                       |                                       |                                     |
| Св. 1201 до 3200 включ.   | 250                             |                                      |                                       |                                       |                                     |
| Св. 3201 до 10000 включ.  | 400                             |                                      |                                       |                                       |                                     |
| Св. 10001 до 35000 включ. | 630                             |                                      |                                       |                                       | 2                                   |
| Более 35001               | 1000                            |                                      |                                       | 2                                     |                                     |

### P1323565.2.001-2018

5.4.4 В соответствии с ГОСТ 18321 формируют выборку из *п* ИАД от объема N партии ИАД, подлежащей выборочной поверке. Отбор единиц ИАД в выборку проводят методом отбора с применением случайных чисел или методом отбора «вслепую» (метод наибольшей объективности).

Метод отбора с применением случайных чисел предполагает предварительную сплошную нумерацию единиц ИАД. Все номера должны иметь одно и то же количество цифр. Существующие номера с разным количеством цифр следует вначале дополнить слева нулями.

### 6 Проведение поверки и обработка результатов измерений

#### 6.1 Внешний осмотр

6.1.1 Устанавливают наличие ЭД на ИАД и его соответствие следующим требованиям:

- комплектность ИАД соответствует требованиям ЭД;

- ИАД с питанием от электрической сети переменного тока укомплектованы штатным адаптером. подключенным в соответствии с указаниями руководства по эксплуатации (далее — РЭ):

- ИАД с внутренним источником питания укомплектованы элементами питания, вставленными с соблюдением полярности в отсек питания.

#### Примечания

1 В случае, если ИАД допускает питание как от внутреннего, так и от внешнего источника, допускается проводить поверку при использовании только одного типа источника питания.

2 В случае разряда элементов питания в процессе поверки следует заменить их на новые (произвести зарядку), а поверку продолжить с операции, при которой произошел разряд;

- ИАД не имеет механических повреждений, мешающих работе и (или) влияющих на точность проводимых с его помощью измерений;

- маркировка ИАД хорошо различима и содержит товарный знак изготовителя, наименование, дату выпуска и заводской (серийный) номер изделия, знак утверждения типа средства измерений (если наличие его на корпусе ИАД прописано в нормативной документации).

### 6.2 Опробование

#### 6.2.1 Проверка работоспособности ИАД

6.2.1.1 Надевают компрессионную манжету на жесткий цилиндр.

6.2.1.2 Включают полуавтоматические и автоматические ИАД в соответствии с указаниями РЭ. При работе от внутренних источников питания следует убедиться, что на экране дисплея ИАД не высвечиваются символы, указывающие, что элементы питания разряжены и требуют замены.

6.2.1.3 При поверке автоматических ИАД запускают измерение, при этом должен заработать встроенный компрессор, создающий избыточное давление воздуха в манжете, а затем сработать система снижения давления. После завершения процесса измерения на дисплее электронного блока должна отобразиться информация об ошибке.

Примечание — Некоторые типы ИАД в своей работе могут проводить измерение в процессе нагнетания давления в компрессионную манжету, в них происходит относительно медленное нагнетание, а затем - резкий сброс давления.

При поверке механических и полуавтоматических ИАД закрывают клапан стравливания воздуха (при его наличии) на ручном нагнетателе давления. Далее с помощью ручного нагнетателя давления создают избыточное давление в манжете, равное верхнему пределу диапазона измерений, наблюдая при этом на механическом манометре или на дисплее электронного блока ИАД соответствующие показания давления. Открывают клапан стравливания воздуха (при необходимости). Снижение давления в системе по показаниям механического манометра или на дисплее электронного блока ИАД должно быть плавным, равномерным (стрелка должна двигаться без заеданий и скачков, превышающих 0,5 деления шкалы).

Для механических ИАД проверяют возвращение показаний стрелки манометра после окончания процесса декомпрессии к нулевому значению с отклонением, не превышающим пределов допускаемой погрешности измерения давления ИАД.

### 6.2.2 Проверка герметичности пневмосистемы ИАД

6.2.2.1 Для механических и полуавтоматических ИАД выполняют действия по 6.2.1.1.

6.2.2.2 С помощью пневматического нагнетателя ИАД создают в пневмосистеме ИАД избыточное давление, равное его верхнему пределу диапазона измерений, и выдерживают ИАД в этом состоянии не менее одной минуты.

Далее, контролируя время с помощью секундомера, проводят измерение величины утечки воздуха (скорости снижения значения давления) в пневмосистеме в течение одной минуты. Утечка воздуха в пневмосистеме поверяемого ИАД не должна превышать:

- 4 мм рт.ст./мин для механических ИАД;

- 6 мм рт.ст./мин для полуавтоматических ИАД.

Примечание — В полуавтоматических ИАД скорость снижения давления в пневмосистеме определяют при отключенной системе снижения давления.

6.2.2.3 Открывают клапан стравливания воздуха, плавно снижают давление в пневмосистеме, одновременно контролируя текущие значения измеряемых давлений (стрелка манометра у механических ИАД двигается плавно, без заеданий и скачков, превышающих 0,5 деления шкалы). В момент достижения значения давления, равного 150 мм рт.ст., запускают отсчет времени по секундомеру. В момент достижения значения давления, равного 50 мм рт.ст., остановить отсчет времени по секундомеру.

Среднюю скорость снижения давления в пневмосистеме рассчитывают по формуле

$$
V_{\rm cp} = 100\text{A},\tag{1}
$$

где *t* — измеренный секундомером интервал времени, в течение которого давление в пневмосистеме изменяется от значения 150 до 50 мм рт.ст.

Клапан стравливания воздуха механических и полуавтоматических ИАД должен обеспечивать установку средней скорости снижения давления от 2 до 5 мм рт.ст./с.

Для автоматических ИАД и ИАД, в которых скорость снижения давления является функцией частоты пульса, проверку герметичности пневмосистемы и скорости снижения давления не проводят.

#### **6.2.3 Идентификация программного обеспечения**

Для полуавтоматических и автоматических ИАД проверяют соответствие идентификационных данных программного обеспечения (при условии отображения их на экране дисплея) указанным в описании типа средства измерений:

- идентификационное наименование программного обеспечения;
- номер версии программного обеспечения (идентификационный номер).

#### **6.3 Определение метрологических характеристик**

**6.3.1 Определение основной абсолютной погрешности измерений давления воздуха в манжете ИАД в режиме измерения давления**

За основную абсолютную погрешность измерений давления воздуха в манжете принимают разницу между значением давления, считываемого с манометра поверяемого ИАД, и значением давления, измеренного эталонным прибором АД, при условии нахождения значений внешних воздействующих факторов в пределах, указанных в 5.1.

6.3.1.1 Отключают систему снижения давления (закрывают клапан стравливания воздуха для механических и полуавтоматических ИАД и перекрывают клапан быстрого стравливания воздуха у полуавтоматических и автоматических ИАД посредством переключения их в сервисный режим в соответствии с указаниями в РЭ, а при их отсутствии — в соответствии с алгоритмом, предварительно запрашиваемым у владельца или фирмы — поставщика ИАД).

Проверяют соответствие показаний поверяемого манометра (механического или электронного) нулевому значению с отклонением, не превышающим предела допускаемой основной погрешности измерения давления ИАД. Собирают пневматическую схему в соответствии с рисунком 1.

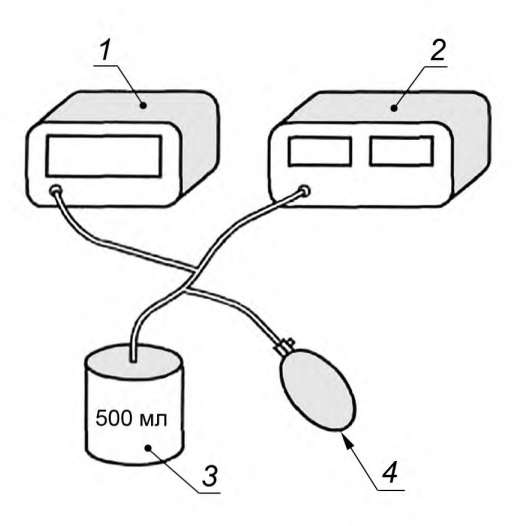

*1* — эталонный прибор АД; 2 — поверяемый ИАД; 3 — сосуд жесткий металлический цилиндрический вместимостью 500 мл ± 5 %; *4* — нагнетатель давления

Рисунок 1 — Пневматическая схема для определения основной абсолютной погрешности измерения давления воздуха ИАД

6.3.1.2 В соответствии с РЭ на эталонный прибор АД доводят значение давления до величины, равной верхнему пределу нормируемого диапазона измерений давления поверяемого ИАД путем нагнетания воздуха в пневмосистему. Дожидаются окончания адиабатического процесса (от 5 до 10 с), убеждаются в неизменности показаний давления на дисплее эталонного прибора АД в течение периода времени 10 с.

6.3.1.3 После стабилизации давления в пневмосистеме считать показания с дисплея ИАД —  $P_{\mathsf{UADI}}$ мм рт.ст., и с дисплея эталонного прибора АД —  $P_{\text{3T}i}$ , мм рт.ст. Записывают эти значения в таблицу А.1 листа регистрации результатов измерений давления (приложение А).

Абсолютную погрешность поверяемого ИАД  $\Delta P_i$ , мм рт.ст., рассчитывают по формуле

$$
\Delta P_i = P_{\text{MA},\text{LI}} - P_{\text{ST}i} \tag{2}
$$

6.3.1.4 Повторяют измерения последовательно снижая значения давления в системе до 200, 150, 100, 50 мм рт.ст. Рассчитать  $\Delta P(200)$ ,  $\Delta P(150)$ ,  $\Delta P(100)$ ,  $\Delta P(50)$ .

#### Примечания

1 Допускается в точках измерения устанавливать давление, отличающееся от указанного значения с отклонением, не превышающим ± 10 мм рт.ст.

2 Для механических ИАД определение погрешности измерений давления следует проводить как при снижении, так и при увеличении давления.

Повторяют операции по 6.3.1.1—6.3.1.4 еще два раза.

За основную абсолютную погрешность измерения давления воздуха в манжете принимается максимальное по абсолютной величине значение из  $\Delta P_i$ .

Значение основной абсолютной погрешности измерений давления воздуха в манжете  $\Delta P$  поверяемого ИАД во всем диапазоне измерений должно быть в пределах, указанных в описании типа на него.

6.3.2 Определение погрешности измерений частоты пульса полуавтоматических и автоматических ИАД в режиме измерений частоты пульса

6.3.2.1 Переводят ИАД в режим измерения артериального давления и частоты пульса (удаляют калибровочный штуцер, если он использовался). Подключают ИАД к эталонному прибору ЧП согласно РЭ на него.

6.3.2.2 Переводят эталонный прибор ЧП в режим задания частоты пульса. Устанавливают воспроизводимое значение частоты пульса —  $4\eta_{3T}$ , мин<sup>-1</sup>, равное верхнему пределу нормируемого диапазона измерений частоты пульса поверяемого ИАД.

6.3.2.3 Согласно указаниям РЭ на поверяемый ИАД проводят процедуру измерения артериального давления. По окончании процесса измерения считывают показания с дисплея ИАД — *ЧП<sub>ИАЛ</sub>*, мин<sup>-1</sup>. Записать значение ЧП<sub>ИАД</sub> в таблицу Б.1 листа регистрации результатов измерений частоты пульса (приложение Б).

Примечания

1 В случае использования эталонного прибора ЧП, позволяющего задавать имитируемые значения систолического и диастолического артериального давления, допускается отклонение измеренных значений от установленных на величину, существенно превышающую погрешность измерений давления в статическом режиме.

2 Для полуавтоматических ИАД давление в пневмосистеме допускается создавать как при помощи ручного нагнетателя давления, так и с использованием средств, встроенных в эталонный прибор ЧП.

3 Если эталонный прибор ЧП допускает выбирать уровни имитир'уемых значений систолического и диастолического давления, то при проведении измерений с частотами пульса, меньшими 50 мин-1, рекомендуется устанавливать такие значения имитируемых давлений, чтобы разница значений систолического и диастолического давления составляла не менее 100 мм рт.ст., например 160 на 60 мм рт.ст. В противном случае может наблюдаться нестабильная работа многих типов ИАД, выражающаяся в невозможности проведения цикла измерения давления и частоты пульса поверяемым прибором.

4 В случае возникновения ошибки измерения его повторяют. Если ошибка повторяется три раза подряд, то констатируется отрицательный результат поверки данного ИАД.

Абсолютную погрешность измерения частоты пульса  $\Delta_{\mathsf{U}\mathsf{U}}$ , мин<sup>-1</sup>, рассчитывают по формуле

$$
\Delta_{\text{H}} = 4\pi_{\text{MA}} - 4\pi_{\text{3T}} \,. \tag{3}
$$

Относительную погрешность измерения частоты пульса  $\delta_{\text{OUT}}$ , %, рассчитывают по формуле

$$
\delta_{\text{O}} = \frac{\Delta_{\text{V}}}{4} \cdot 100. \tag{4}
$$

6.3.2.4 Повторяют измерения для значений ЧП 160; 120; 60 и нижнего предела диапазона измерений частоты пульса поверяемого ИАД, определяемому по ЭД на него, ЧП(min), мин<sup>-1</sup>.

Рассчитывают  $\Delta_{\text{4D}}(160)$ ,  $\Delta_{\text{4D}}(120)$ ,  $\Delta_{\text{4D}}(60)$ ,  $\Delta_{\text{4D}}(min)$  и  $\delta_{\text{D4D}}(160)$ ,  $\delta_{\text{D4D}}(60)$ ,  $\delta_{\text{D4D}}(min)$ . Повторяют операции по 6.3.2.3, 6.3.2.4 еще два раза.

За относительную погрешность измерений частоты пульса принимается максимальное по абсолютной величине значение из  $\delta_{\text{O}}$ 

За абсолютную погрешность измерений частоты пульса принимается максимальное по абсолютной величине значение из  $\Delta_{\mathsf{H}}$ .

Значение погрешности (относительной и абсолютной) измерений частоты пульса поверяемого ИАД должно находиться в пределах, указанных в описании типа на него, в нормированных диапазонах измерений.

#### **6.4 А нализ результатов при вы борочной первичной поверке**

6.4.1 Если число несоответствующих единиц ИАД в выборке менее или равно приемочному числу Ас<sub>норм</sub> согласно таблице 1, всю партию ИАД признают годной, за исключением несоответствующих экземпляров ИАД.

6.4.2 Если число несоответствующих единиц равно или превышает браковочное число Re<sub>норм</sub>, партию ИАД подвергают усиленному контролю. При этом определение исходных данных и формирование новой выборки проводят по таблице 2.

6.4.3 Если число несоответствующих единиц ИАД в выборке при усиленном контроле менее или равно приемочному числу Ас<sub>усил</sub>, всю партию ИАД признают годной, за исключением несоответствующих экземпляров ИАД.

6.4.4 Если число несоответствующих единиц ИАД равно или превышает браковочное число Re<sub>усил</sub>, проведение первичной поверки по выборке для данной партии ИАД признается невозможным и поверке подвергается каждая единица ИАД. К применению допускают только те экземпляры ИАД, которые прошли поверку в соответствии с 6.1—6.3 с положительным результатом.

#### 7 Оформление результатов поверки

7.1 ИАД, прошедшие поверку с положительным результатом, признаются годными и допускаются к применению.

7.2 В результате поверки с положительным результатом, в зависимости от указаний в нормативной документации, наносят знак поверки на корпус ИАД и (или) в руководство по эксплуатации (формуляр) и/или выдают свидетельство о поверке в соответствии с [1].

Примечание — Для партии однотипных приборов, номера которых следуют подряд, допускается оформлять одно свидетельство о поверке с указанием диапазона номеров приборов.

7.3 ИАД, прошедшие поверку с отрицательным результатом, признаются непригодными, не допускаются к применению, и на них выдается извещение о непригодности с указанием причин в соответствии с [1].

### Приложение А (справочное)

# Лист регистрации результатов измерений давления (форма)

Таблица А.1 — Результаты измерений давления

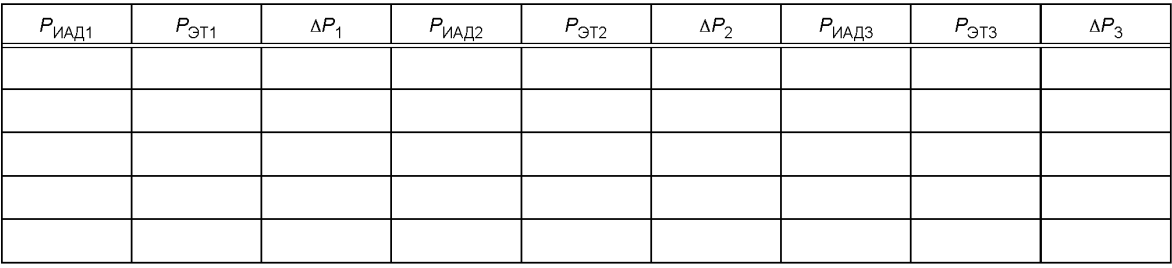

Выводы:

Поверитель

подпись

инициалы, фамилия

Дата поверки

#### Приложение Б (справочное)

# Лист регистрации результатов измерений частоты пульса (форма)

Таблица Б.1 - Результаты измерений частоты пульса

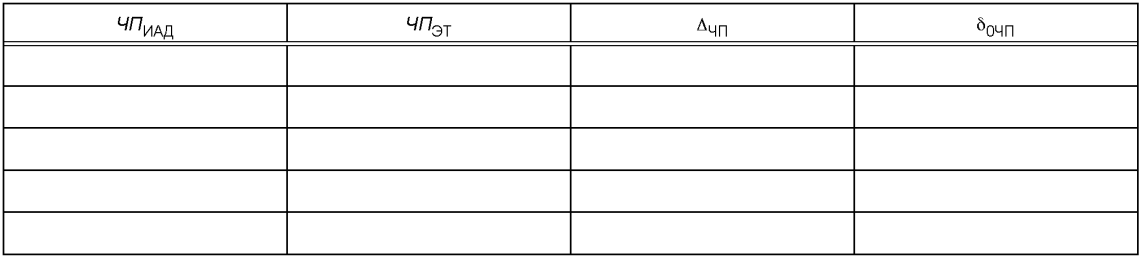

Выводы:

Поверитель

подпись

инициалы, фамилия

Дата поверки

# **Библиография**

[1] Приказ Министерства промышленности и торговли Российской Федерации от 2 июля 2015 г. № 1815 «Порядок проведения поверки средств измерений, требования к знаку поверки и содержанию свидетельства о поверке»

#### УДК 616.352.001.4:006.354 ОКС 17.020 Т88.4

Ключевые слова: измеритель артериального давления неинвазивный, методика поверки, систолическое артериальное давление, диастолическое артериальное давление, частота пульса, аускультативный метод измерений, осциллометрический метод измерений

#### **БЗ 6—2018/1**

Редактор *Л.В. Коретникова* Технический редактор *И.Е. Черепкова* Корректор *Р.А. Ментова* Компьютерная верстка *Е.А. Кондрашовой*

[Р 1323565.2.0](https://meganorm.ru/list2/64124-0.htm)01-2018

Сдано в набор 23.04.2018. Подписано в печать 24.04.2018. Формат 60x84%. Гарнитура Ариал. Уел. печ. л. 1,86. Уч.-изд. л. 1,68.

Подготовлено на основе электронной версии, предоставленной разработчиком стандарта

Создано в единичном исполнении ФГУП «СТАНДАРТИНФОРМ» для комплектования Федерального информационного фонда стандартов, 123001 Москва, Гранатный пер., 4. [www.gostinfo.ru](https://meganorm.ru/list2/64124-0.htm) [info@gostinfo.ru](https://meganorm.ru/list2/64124-0.htm)